# **Unix The Basics**

Right here, we have countless book **Unix The Basics** and collections to check out. We additionally have the funds for variant types and plus type of the books to browse. The customary book, fiction, history, novel, scientific research, as skillfully as various further sorts of books are readily nearby here.

As this Unix The Basics, it ends stirring brute one of the favored book Unix The Basics collections that we have. This is why you remain in the best website to look the unbelievable ebook to have.

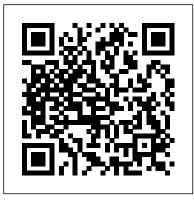

Introduction to UNIX | UNIX Tutorial for<br/>Beginners | UNIX Training | Edureka<br/>UNIX commands you should know!Linux System Administration Crash Course<br/>Unix/Linux Programming Books Collection<br/>Video [5 of 6] Top 6 Books For Unix And<br/>Shell Scripting Beginners The ONE Book<br/>that Every Linux Sysadmin Should Have 5<br/>Must Read Books - My Dev/Tech/Presenter<br/>Recommendations Unix Basic Commands<br/>Easic UNIX Commands | UNIX Shell<br/>Commands Tutorial for Beginners | UNIX<br/>Training | EdurekaLinux System Administration Crash Course<br/>Unix/Linux Programming Books Collection<br/>Video [5 of 6] Top 6 Books For Unix And<br/>Shell Scripting Beginners The ONE Book<br/>that Every Linux Sysadmin Should Have 5<br/>Must Read Books - My Dev/Tech/Presenter<br/>Recommendations Unix Basic Commands<br/>Linux commands : Clear your Linux<br/>Basics in 25 min for beginners (Hindi)<br/>The Complete Linux Course: Beginner to

Basic Unix commands*Advanced Programming in the UNIX Environment: Week 01 - Unix Basics Linux System Programming 6 Hours Course* Basic and Advanced Unix Commands with Examples (Tutorial #2 Part A) Linux Tutorial For Beginners - 1 | Linux Administration Tutorial | Linux Commands | Edureka Linux Tutorial for Beginners | What is Linux | Linux Administration Tutorial | Intellipaat Getting Around in Unix (**Basics**) Is Linux Better Than Windows?? Kernel Basics

Introduction to LinuxHow to Learn Linux Top 10 Linux Job Interview Questions Review: The Best Linux System Administration Book Ever Written

Why You should learn linuxUsers, Groups and Permissions in Linux 10 Reasons why Linux is Better Than MacOS or Windows Linux System Administration Crash Course Video [5 of 6] Top 6 Books For Unix And Shell Scripting Beginners The ONE Book that Every Linux Sysadmin Should Have 5 Must Read Books - My Dev/Tech/Presenter Recommendations Unix Basic Commands Linux commands : Clear your Linux **Basics in 25 min for beginners (Hindi)** The Complete Linux Course: Beginner to **Power User!** Writing your First Shell Script for Linux Tutorial Buy UNIX: The Basics by Reichard, Kevin (ISBN: 9781558283626) from Amazon's Book Store. Everyday low prices and free delivery on eligible orders. Introduction to UNIX System -GeeksforGeeks Understanding file systems in UNIX has to do with knowing how files

and inodes are stored on a system.

What happens is that a disk or portion of a disk is set aside to store files and the inode entries. The entire functional unit is referred to as a file system. 16) Differentiate relative path from an absolute path. Unix Commands: Basic and Advanced Unix Commands with Examples

Basic UNIX Commands and Concepts Tutorial for Beginners If you are new to UNIX, our Basic UNIX Commands and Concepts Tutorial for Beginners will provide an introduction to the UNIX commands you need to know if you want to start working with UNIX immediately. Syntax and output examples are provided to help you grasp basic

<u>UNIX Shell Scripting Tutorial -</u> <u>The Basics for Beginners ...</u>

Unix commands are inbuilt programs that can be invoked in multiple ways. Here, we will work with these commands interactively from a Unix terminal. A Unix terminal is a graphical program that provides a command-line interface using a shell program. This tutorial will provide a summary of some of the common basic and advanced unix commands along with the commonly used syntax for those commands.

## **Basic UNIX Commands**

#### Unix Basics — Introduction to Unix

Introduction to UNIX | UNIX Tutorial for Beginners | UNIX Training | Edureka<del>UNIX: Basic UNIX</del> commands you should know! Beginners guide. Part 1 Introduction to Linux and Basic Linux Commands for Beginners UNIX Tutorial For Beginners Part 1 Intro And Navigating the Filesystem Basic UNIX Commands | UNIX Shell Commands Tutorial for Beginners | UNIX Training | Edureka

Basic Unix commandsAdvanced Programming in the<br/>UNIX Environment: Week 01 - Unix Basics Linux<br/>System Programming 6 Hours Course Basic and<br/>Advanced Unix Commands with Examples (Tutorial<br/>files or<br/>#2 Part A) Linux Tutorial For Beginners - 1 | Linux<br/>Administration Tutorial | Linux Commands |7 days<br/>Total<br/>Most c<br/>text file<br/>conten<br/>pagina

Edureka Linux Tutorial for Beginners | What is Linux | Linux Administration Tutorial | Intellipaat Getting Around in Unix (Basics) Is Linux Better Than Windows? Kernel Basics

Introduction to Linux How to Learn Linux Top 10 Linux Job Interview Questions Review: The Best Linux System Administration Book Ever Written Why You should learn linux Users, Groups and Permissions in Linux 10 Reasons why Linux is Better Than MacOS or Windows Linux System Administration Crash Course Unix/Linux Programming Books Collection Video [5 of 6] Top 6 Books For Unix And Shell Scripting Beginners The ONE Book that Every Linux Sysadmin Should Have 5 Must Read Books - My Dev/Tech/Presenter Recommendations Unix Basic Commands Linux commands : Clear your Linux Basics in 25 min for beginners (Hindi) The Complete Linux Course: Beginner to Power User! Writing your First Shell Script for Linux Tutorial

UNIX Basics - What is UNIX and the History of UNIX - DEV

UNIX is an operating system which was first developed in the 1960s, and has been under constant development ever since. By operating system, we mean the suite of programs which make the computer work. It is a stable, multi-user, multi-tasking system for servers, desktops and laptops.

UNIX / Linux Tutorial for Beginners It's written in C, instead of assembly language. This makes UNIX run on practically any hardware platform. Apart from the basic operating system functions, UNIX also includes a rich set of tools like editors, compiler, interpreters, etc., that aids users, programmers, and system administrators, in developing, debugging, and maintaining programs.

UNIX / Linux Tutorial for Beginners: Learn Online in 7 days

Most of important configuration in Unix is in clear text files, these commands will let you quickly inspect files or view logs: cat – concatenate files and show contents to the standard output more – basic pagination when viewing text files or parsing Unix commands output

**Basic Unix Commands** 

Compiling UNIX software packages. Download source code. Extracting source code. Configuring and creating the Makefile. Building the package. Running the software. Stripping unnecessary code.

UNIX Tutorial - Introduction

Unix Basics ¶ . We will talk to the computer using the text-based terminal also known as "the commandline". On a Unix-like operating systems (typically used for high-performance computing) this is a very powerful way to interact with the computer.. On a typical Linux desktop system you open a "xterm" or "kterm" (or similar application) to get access to the commandline.

Unix The Basics

UNIX Tutorial One 1.1 Listing files and directories Is (list) When you first login, your current working directory is your home directory. Your home directory has the same name as your user-name, for example, ee91ab, and it is where your personal files and subdirectories are saved. To find out what is in your home directory, type

Basic UNIX Commands and Concepts Tutorial for Beginners

30 Basic UNIX Commands List 30 Basic UNIX Commands List With Examples is a good reference for someone who is beginner to UNIX/LINUX Operating System. These are most commonly used and basic Unix commands listed below:

UNIX: The Basics: Amazon.co.uk: Reichard, Kevin ...

What is Unix ? Unix was originally developed in 1969 by a group of AT&T employees Ken

Thompson, Dennis Ritchie, Douglas McIIroy, and... There are various Unix variants available in the market. Solaris Unix, AIX, HP Unix and BSD are a few examples. Linux is... Several people can use a Unix computer ...

# Unix / Linux - Getting Started -

## <u>Tutorialspoint</u>

Unix is an Operating System which is truly the base of all Operating Systems like Ubuntu, Solaris, POSIX, etc. It was developed in the

1970s by Ken Thompson, Dennis Ritchie, and others in the AT&T Laboratories. It was originally meant for programmers developing software rather than non-programmers. UNIX Tutorial One - Surrey

UNIX / LINUX Tutorial Audience. This tutorial has been prepared for the beginners to help them understand the basics to advanced concepts... Prerequisites. We assume you have adequate exposure to Operating Systems and their functionalities. A basic... Execute Unix Shell Programs. If you are willing ... 30 Basic UNIX Commands List With Examples -Trenovision

UNIX Shell Scripting Tutorial - The Basics for Beginners...and Beyond!!! Writing a Shell Script A UNIX shell script is a human-readable text file containing a group of commands that could also be manually executed one-by-one at the UNIX operating system command prompt. UNIX / LINUX Tutorial - Tutorialspoint The UNIX operating system has for many

The UNIX operating system has for many years formed the backbone of the Internet, especially for large servers and most major university campuses. However, a free version of UNIX called Linux has been making significant gains against Macintosh and the Microsoft Windows 95/98/NT environments, so often associated with personal computers. Unix: The Basics: All Titles: Explore Topics: UITS IT

Unix: The Basics. Unix is a popular operating system used on many central systems and web servers. This workshop is intended for people who have little or no experience working with Unix from the command line. It gives a quick overview of how Unix works, explains the directory structures, and provides guided practice with core file management commands and setting file permissions.

This Linux tutorial for beginners is an absolute guide to Learn Unix/Linux basic fundamentals, Linux command line, UNIX programming and many other topics. You don't even have to buy a new PC to learn Linux. You can run Linux, right within your existing Windows or Mac OS systems! (Detailed steps are given in these Linux/UNIX tutorials).